**Models with touchscreen**

## **Siri™ Eyes Free**

Activate Siri through your vehicle when an iPhone® is paired to the system. Visit *<handsfreelink.com>* (U.S.) or *handsfreelink.ca* (Canada) to check phone compatibility.

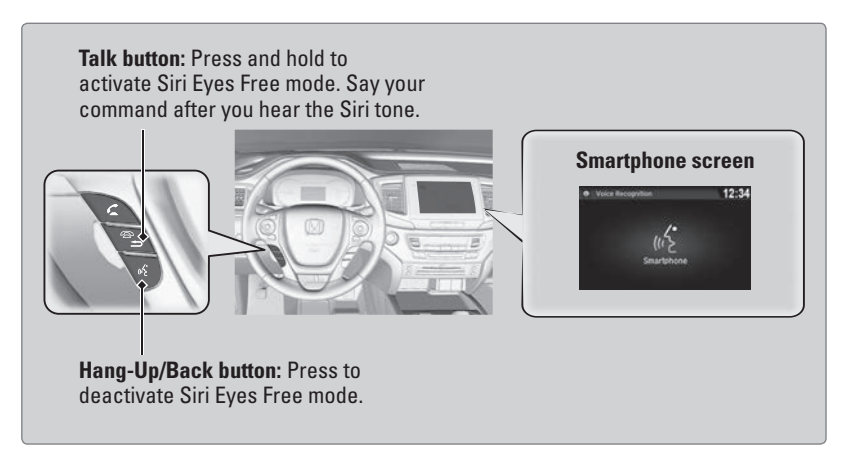

Here are some examples of Siri commands:

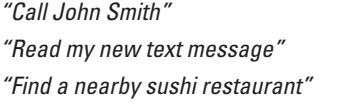

*"Remind me to pick up dinner" "Set up a meeting today at 3 p.m." "Play song XYZ"*

## **Notes:**

- Any requests that include visual feedback from Siri on your phone are not displayed in the vehicle.
- Certain commands rely on the iPhone's features and existing apps.
- To hear turn-by-turn directions or songs through the vehicle, set the audio source to *Bluetooth*® Audio.

*Siri and iPhone are trademarks of Apple, Inc.*